Under the web-address https://www.process-informatik.de are product specific documentations or software-driver/-tools available to download. If you have questions or suggestions about the product, please don't hesitate to contact us.

> Process-Informatik Entwicklungsgesellschaft mbH Im Gewerbegebiet 1 DE-73116 Wäschenbeuren +49 (0) 7172-92666-0

> > info@process-informatik.de https://www.process-informatik.de

## **Menutree Website: QR-Code Website:**

- + Products / docu / downloads
	- + Hardware
		- + Analysis technic  $+$  TINA-II

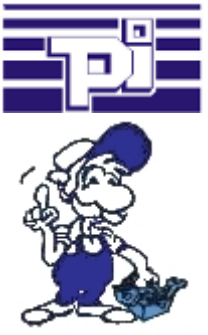

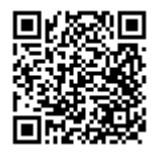

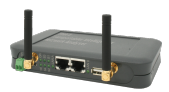

Please make sure to update your drivers before using our products.

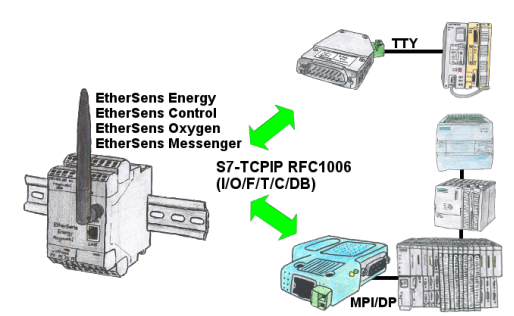

Data-processing/-recording of PLC-data?

 Data-logging of recorded process-values in a DB writing or read out in the connected PLC via network, thanks to RFC1006-communication i n the devices is nothing in the way.

 Even accesses to flags (individual bits of the words) are possible at any time. Configure the data via the integrated web-server that gets target-PLC or returns the necessary-data.

 If the PLC does not have an Ethernet-port, with optional adapters, enable this communication:

 $*$  S5 over S5-LAN $++$ 

```
 	* S7-PPI/MPI/Profibus over S7-LAN
```

```
S7-PLC over USB
```
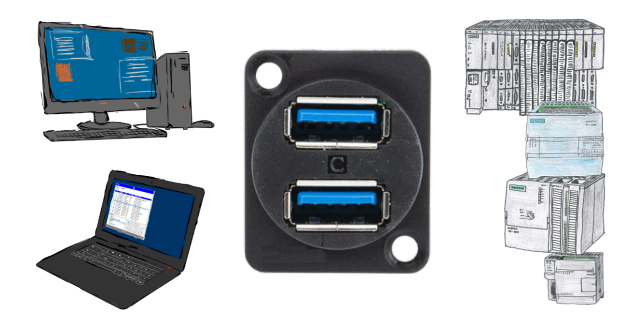

Communication with S7-PLC via USB, just how and with what?

 Data-communication with S7-PLC from PC or other devices via USB, which interface is required. Questions you don't have to worry about. With "S7 over USB" you get the right interface-products for PPI, MPI and Profibus.

Which one you use then is up to you.

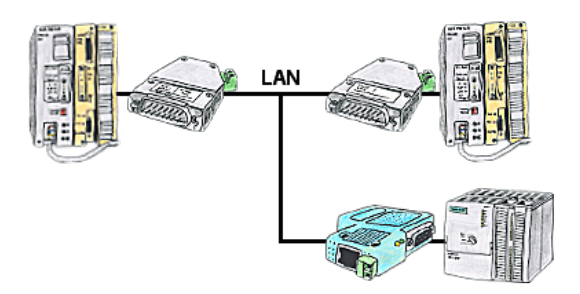

Your pumping stations report the water levels of the central control via telephone network. The central office itself can of course transmit commands/messages to the substations as well. Therefore no dedicated line is required, it's sufficient when the stations connect via network (DSL-router).

## SMS Email with LOGO!

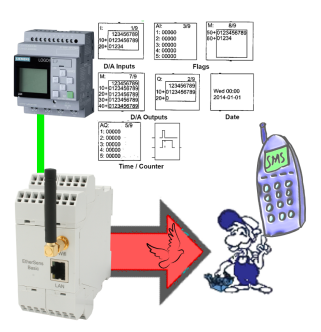

Send of all kinds of SMS-messages controlled by the LOGO!-Control

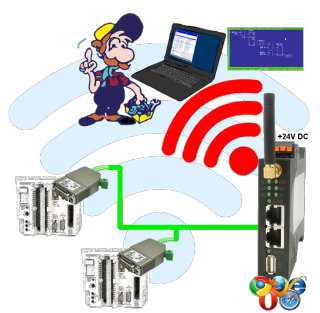

Move wirelessly around the S5-PLC and communicate for example ONLINE in the status

## Remote maintenance of a S7-PLC[FREEWARE without support]

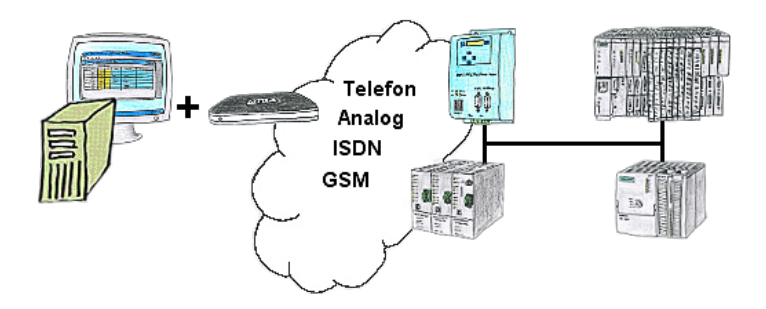

You have to solve a problem in the PLC-program, but the installation is not placed nearby? No problem, start your PG-2000-software with "option teleservice", activate your modem and after selection intra PG-2000-software access to the PLC is possible as if being on-site.